ПЕРВОЕ ВЫСШЕЕ ТЕХНИЧЕСКОЕ УЧЕБНОЕ ЗАВЕДЕНИЕ РОССИИ

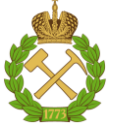

# **МИНИСТЕРСТВО НАУКИ И ВЫСШЕГО ОБРАЗОВАНИЯ РОССИЙСКОЙ ФЕДЕРАЦИИ**

**федеральное государственное бюджетное образовательное учреждение высшего образования «САНКТ-ПЕТЕРБУРГСКИЙ ГОРНЫЙ УНИВЕРСИТЕТ»**

**СОГЛАСОВАНО**

**УТВЕРЖДАЮ**

\_\_\_\_\_\_\_\_\_\_\_\_\_\_\_\_\_\_\_\_\_\_\_\_\_ **Руководитель ОПОП ВО профессор Д.А. Первухин**

**\_\_\_\_\_\_\_\_\_\_\_\_\_\_\_\_\_\_\_\_\_\_ Проректор по образовательной деятельности Д.Г. Петраков**

# **РАБОЧАЯ ПРОГРАММА ДИСЦИПЛИНЫ**

# **СИНЕРГЕТИЧЕСКИЕ МЕТОДЫ УПРАВЛЕНИЯ**

**Уровень высшего образования:** Магистратура **Направленность (профиль):** Анализ и синтез технических систем с

**Квалификация выпускника:** магистр **Форма обучения:** очная **Составитель:** доцент Ильюшин Ю.В.

**Направление подготовки:** 27.04.04 Управление в технических системах распределенными параметрами

Санкт-Петербург

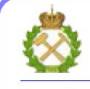

ДОКУМЕНТ ПОДПИСАН<br>УСИЛЕННОЙ КВАЛИФИЦИРОВАННОЙ ЭЛЕКТРОННОЙПОДПИСЬЮ

Сертификат: 174E F08E D3C8 8CC7 B088 E59C 9D21 683B Владелец: Пашкевич Наталья Владимировна<br>Действителен: с 14.11.2023 до 06.02.2025

**Рабочая программа дисциплины** «Синергетические методы управления» разработана:

 в соответствии с требованиями ФГОС ВО по направлению подготовки 27.04.04 «Управление в технических системах» (уровень магистратуры), утвержденного приказом Минобрнауки России № 942 от 11 августа 2020 г.;

 на основании учебного плана магистратуры по направлению подготовки «27.04.04 Управление в технических системах» направленность (профиль) «Анализ и синтез технических систем с распределёнными параметрами».

Составитель д.т.н., доц. Ю.В. Ильюшин

**Рабочая программа рассмотрена и одобрена** на заседании кафедры системного анализа и управления от 01.02.2023 г., протокол № 10.

Заведующий кафедрой профессор, д.т.н. Первухин Д.А.

#### **1.ЦЕЛЬ И ЗАДАЧИ ОСВОЕНИЯ ДИСЦИПЛИНЫ**

Цель изучения дисциплины «Синергетические методы управления» состоит в ознакомлении студентов с возможностями проектирования, создания и применения информационно-управляющих систем в сложных технических и технологических объектах, приобретение знаний и навыков в применении на практике аппаратных и программных средств, необходимых для профессиональной деятельности.

Задачи изучения дисциплины – усвоение основных положений теоретических основ автоматизированного управления.

#### **2. МЕСТО ДИСЦИПЛИНЫВ СТРУКТУРЕ ООП МАГИСТРАТУРЫ**

Дисциплина «Синергетические методы управления» относится к обязательной части Блока 1 «Дисциплины (модули)» основной профессиональной образовательной программы по направлению подготовки 27.04.04 «Управление в технических системах» (уровень магистратуры) и изучается в 2,3-м семестре.

Предшествующими курсами, на которых непосредственно базируется дисциплина «Математическое моделирование объектов и систем управления» являются «Математика», «Физика», «Теория автоматического управления» читаемые в курсе бакалавриата.

Дисциплина является основополагающей для изучения следующих дисциплин: «Компьютерные технологии управления в технических системах», «Автоматизированное проектирование средств и систем управления».

Особенностью дисциплины является изучение математические, технические, информационных взаимосвязей объектов их техническим оснащением, выявление слабых мест и построение моделей функционирования оптимальных систем.

#### **3. ТРЕБОВАНИЯ К РЕЗУЛЬТАТАМ ОСВОЕНИЯ ДИСЦИПЛИНЫ:**

Процесс изучения дисциплины направлен на формирование следующих результатов обучения, представленных в таблице:

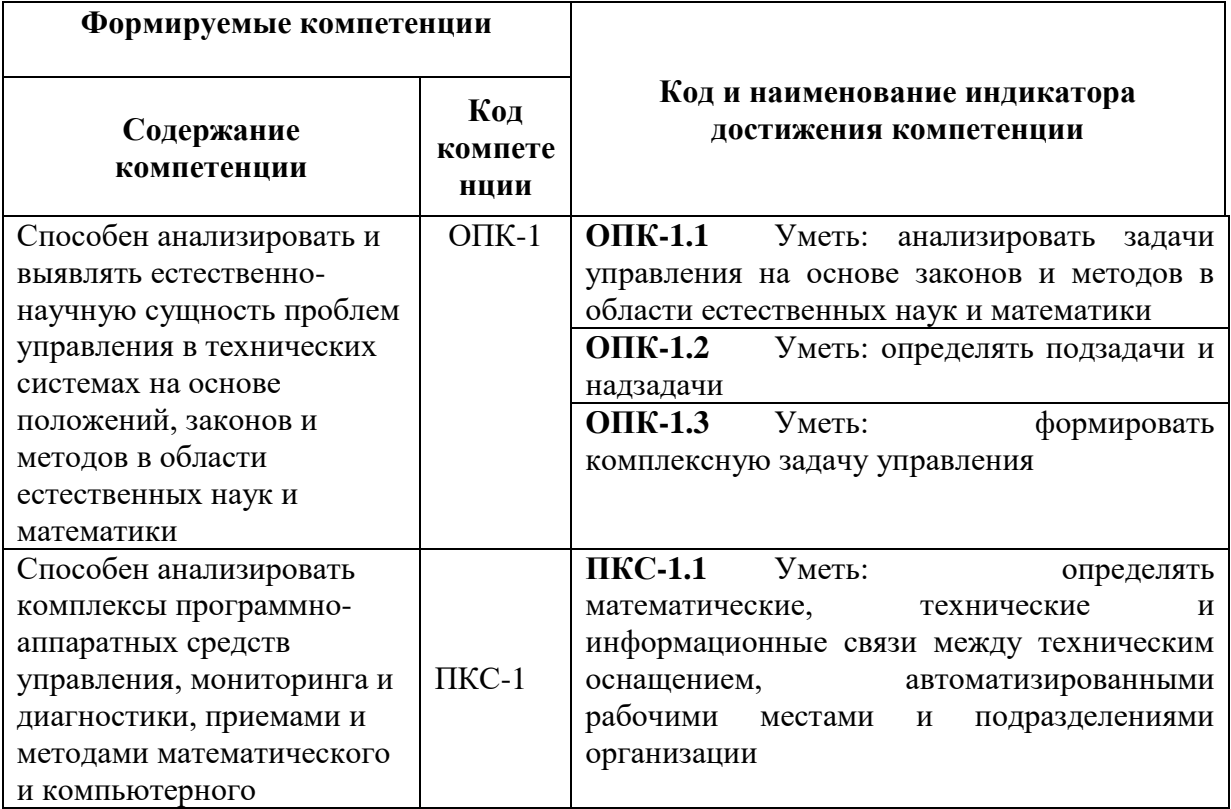

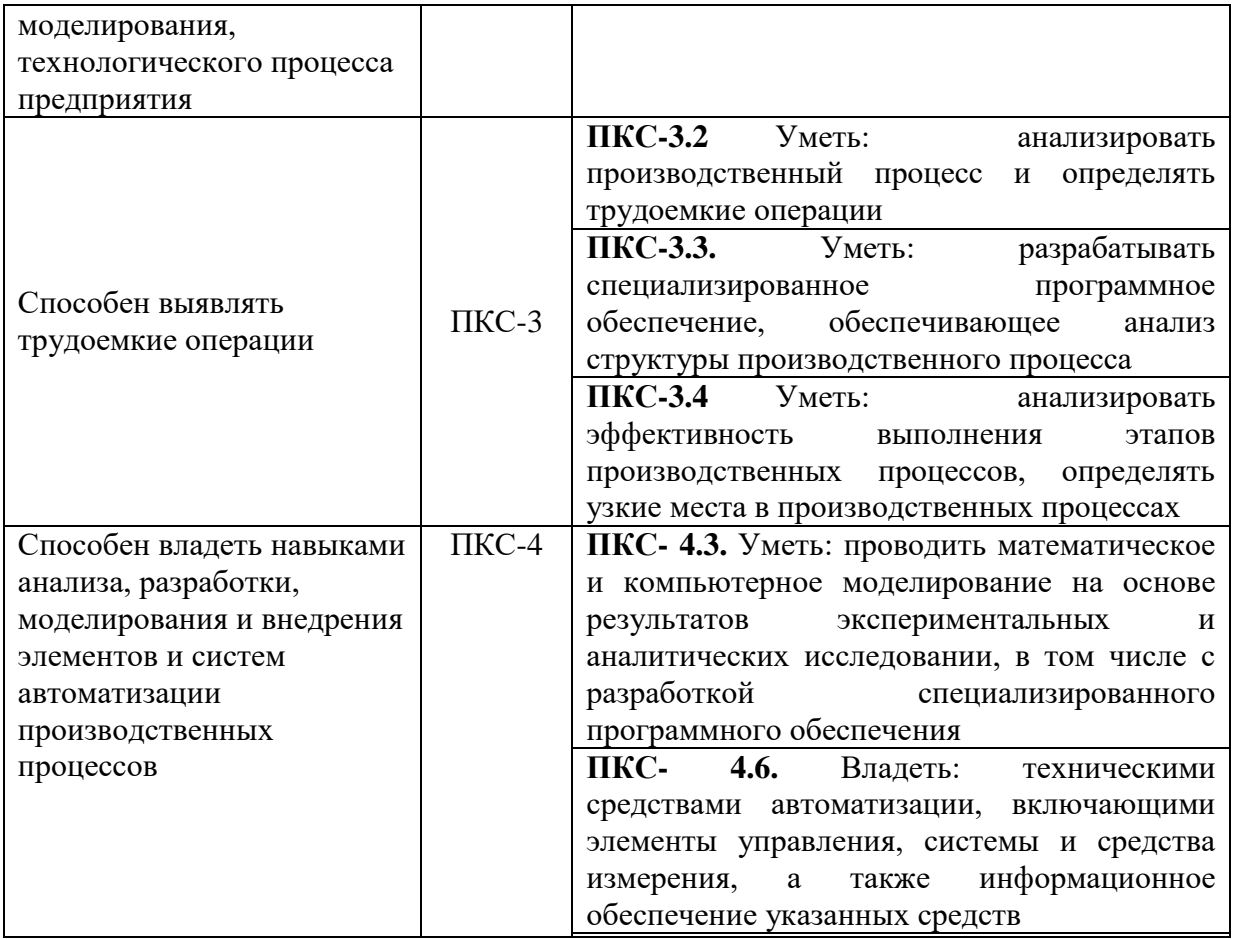

# **4. СТРУКТУРА И СОДЕРЖАНИЕ ДИСЦИПЛИНЫ**

# **4.1. Объем дисциплины и виды учебной работы**

Общая трудоемкость дисциплины составляет 4 зачетные единицы, 144 академических часов.

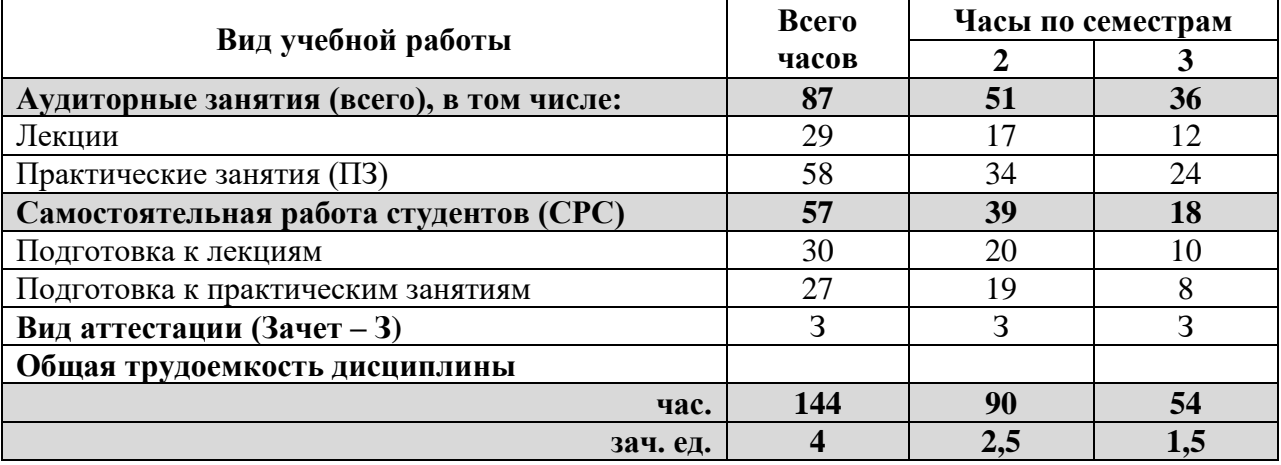

#### **4.2 Содержание дисциплины**

Учебным планом предусмотрены: лекции, практические занятия, и самостоятельная работа.

# **4.2.1. Разделы дисциплин и виды занятий:**

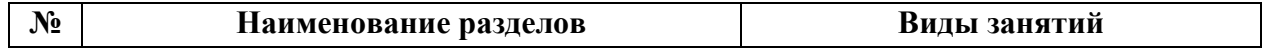

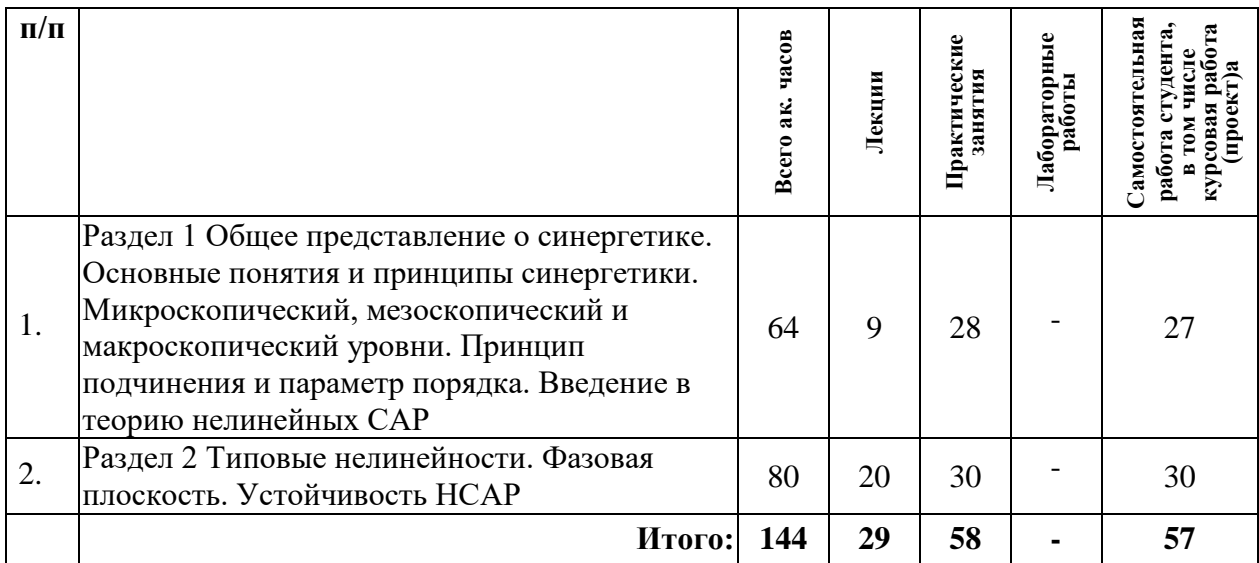

# **4.2.2. Содержание разделов дисциплины:**

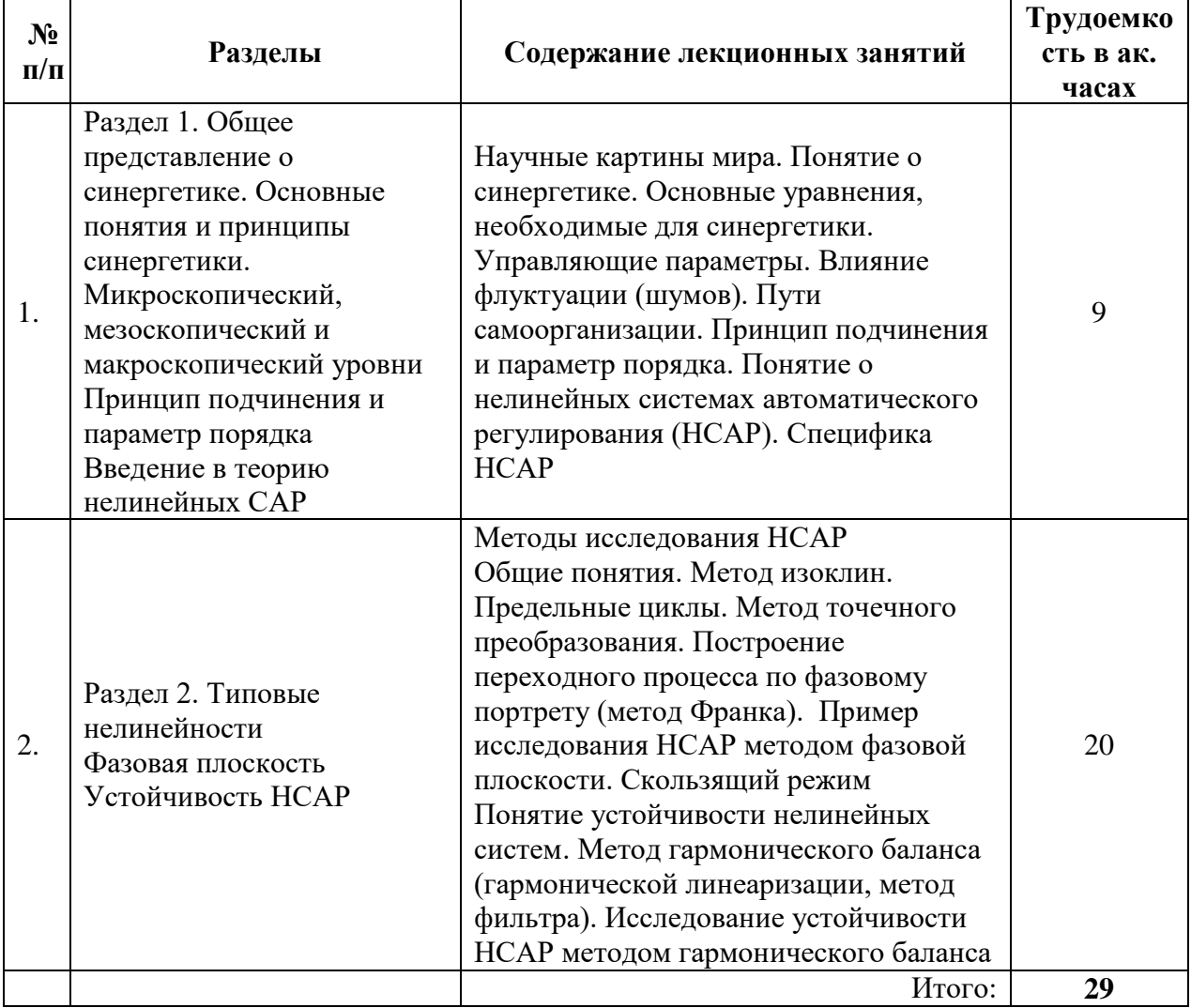

#### **4.2.3 Лабораторный практикум**

Не предусмотрены учебным планом.

# **4.2.4 Практические занятия**

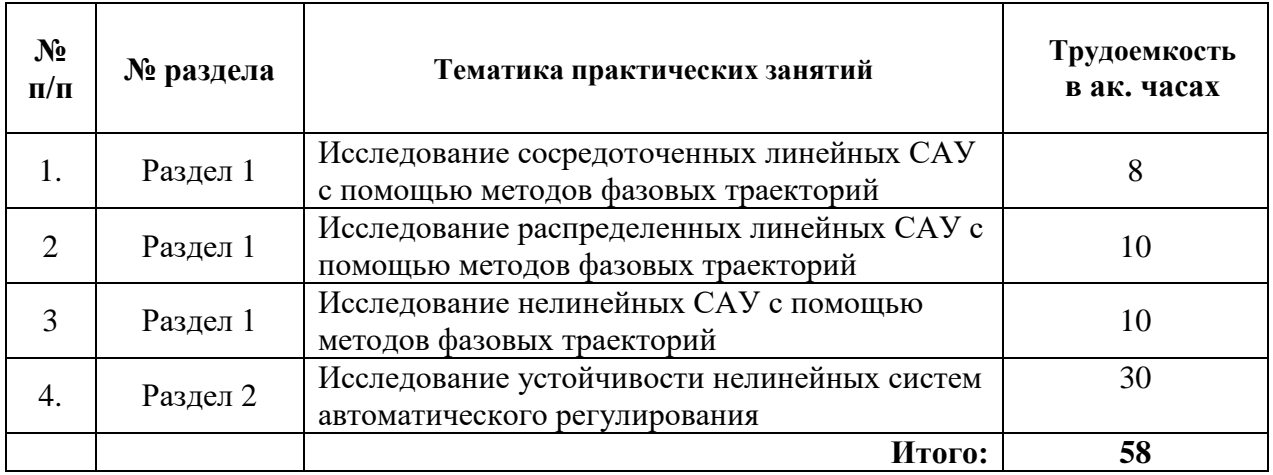

#### **4.2.5 Примерная тематика курсовых проектов**

Не предусмотрено учебным планом.

#### **5. ОБРАЗОВАТЕЛЬНЫЕ ТЕХНОЛОГИИ**

В ходе обучения применяются:

**Лекции**, которые являются одним из важнейших видов учебных занятий и составляют основу теоретической подготовки обучающихся.

Цели лекционных занятий:

-дать систематизированные научные знания по дисциплине, акцентировать внимание на наиболее сложных вопросах дисциплины;

-стимулировать активную познавательную деятельность обучающихся, способствовать формированию их творческого мышления.

**Семинарские занятия.** Цели семинарских занятий:

-углубить и закрепить знания, полученные на лекциях и в процессе самостоятельной работы обучающихся с учебной и научной литературой;

-обеспечить живое, творческое обсуждение учебного материала в форме дискуссии, обмена мнениями по рассматриваемым вопросам.

**Практические занятия.** Цели практических занятий:

-совершенствовать умения и навыки решения практических задач.

Главным содержанием этого вида учебных занятий является работа каждого обучающегося по овладению практическими умениями и навыками профессиональной деятельности.

**Консультации** (текущая консультация, накануне зачета) является одной из форм руководства учебной работой обучающихся и оказания им помощи в самостоятельном изучении материала дисциплины, в ликвидации имеющихся пробелов в знаниях, задолженностей по текущим занятиям, в подготовке письменных работ (проектов).

Текущие консультации проводятся преподавателем, ведущим занятия в учебной группе, научным руководителем и носят как индивидуальный, так и групповой характер.

**Самостоятельная работа обучающихся** направлена на углубление и закрепление знаний, полученных на лекциях и других занятиях, выработку навыков самостоятельного активного приобретения новых, дополнительных знаний, подготовку к предстоящим учебным занятиям и промежуточному контролю.

#### **6. ОЦЕНОЧНЫЕ СРЕДСТВА ДЛЯ ТЕКУЩЕГО КОНТРОЛЯ УСПЕВАЕМОСТИ, ПРОМЕЖУТОЧНОЙ АТТЕСТАЦИИ ПО ИТОГАМ ОСВОЕНИЯ ДИСЦИПЛИНЫ**

**6.1 Организация самостоятельной работы студентов** 

### **Раздел 1 Общее представление о синергетике. Основные понятия и принципы синергетики. Микроскопический, мезоскопический и макроскопический уровни. Принцип подчинения и параметр порядка. Введение в теорию нелинейных САР**

- 1. Синергетика.
- 2. Основные понятия.
- 3. Определения.
- 4. Основатель синергетики.
- 5. Понятие открытой системы.
- 6. Синергетическая концепция.
- 7. Построение управления ТП.
- 8. Синергетический подход.
- 9. Адаптивное управление технологическими процессами.
- 10. ТП "малоуправляемые".
- 11. Для исследования каких систем применяется метод фазовой плоскости?
- 12. Координаты системы.
- 13. Фазовая плоскость это?
- 14. Изображающая точка системы.
- 15. Фазовый портрет системы.
- 16. Изоклина.
- 17. Особые траектории.
- 18. «Устойчивый фокус».
- 19. Точечное преобразование.
- 20. Бифуркация.

#### **Раздел 2. Типовые нелинейности. Фазовая плоскость. Устойчивость НСАР**

- 1. Особые траектории.
- 2. «Устойчивый фокус».
- 3. Точечное преобразование.
- 4. Бифуркация.
- 5. Невозмущенное движение.
- 6. Возмущенное движение.
- 7. Уравнение первого приближения.
- 8. Знакопостоянная функция.
- 9. Знакопеременная функция.
- 10. Попов разработал метод на основе критерия \_\_\_?
- 11. Устойчивость автоколебаний.

#### **6.2. Оценочные средства для проведения промежуточной аттестации (зачета)**

#### **6.2.1. Примерный перечень вопросов/заданий к зачету:**

- 1. Общая синергетика: предмет исследования
- 2. Системы, элементы, уровни описания
- 3. Взаимодействия элементов, окружение. Организация и самоорганизация.

4. Уравнения эволюции самоорганизующихся систем; состояние системы. Дифференциальные уравнения.

5. Дифференциальные уравнения первого порядка. Системы линейных дифференциальных уравнений первого порядка. Многокомпонентность.

- 6. Взаимодействие элементов системы и окружения.
- 7. Уравнения эволюции самоорганизующихся систем: стохастичность.

8. Уравнения эволюции самоорганизующихся систем: нелинейность. Уравнения синергетики

9. Уравнения синергетики. Граничные условия.

10. Сведение к системам меньшей размерности.

11. Способы описания эволюции динамических систем: типичные решения.

12. Способы описания эволюции динамических систем: представления в фазовом пространстве.

13. Классификация динамических систем. Типы динамических систем.

14. Дисипативные динамические системы и их аттракторы.

15. Свойства диссипативных систем. Образование диссипативных структур.

16. Консервативные системы. Гамильтоновы системы и их фазовое пространство. Простейшие консервативные системы.

17. Динамика гамильтоновых систем. Интегрируемые консервативные системы. Фигуры Лиссажу.

18. Модель Эно-Эйлеса.

19. Диссипативные структуры.

20. Отображение Пуанкаре.

21. Отображение Эно.

22. Типы аттракторов (Аттракторы).

23. Странный аттрактор. Его внутренняя структура и размерность. Примеры.

24. Устойчивость и неустойчивость. Типы устойчивости.

25. Структурная устойчивость.

26. Методы исследования устойчивости: устойчивость по-Ляпунову. Исследование периодического движения на устойчивость.

27. Метод (функция) Ляпунова (Прямой метод Ляпунова).

28. Показатели Ляпунова и классификация аттракторов.

29. Эволюция и устойчивость термодинамических систем. Критерии эволюции термодинамических систем.

30. Термодинамическая устойчивость. Теорема Пригожина.Устойчивость стационарного состояния.

31. Качественные изменения, вызываемые неустойчивостями.

32. Бифуркации в динамических системах. Некоторые понятия теории бифуркаций.

33. Наиболее важные и типичные сценарии установления режимов движения в результате последовательности бифуркаций.

34. Бифуркации и нарушение симметрии. Теория бифуркаций.

35. Бифуркация стационарных решений динамических систем.

36. Бифуркации периодических решений системы .

37. Типы и формы колебаний у динамических систем.

38. Дискретные отображения.Диаграмма Ламерея.

39. Логистическое отображение.

40. Дискретные отображения с шумом.

41. Показатели Ля-пунова для дискретного отображения.

42. Бифуркации точечного отображения.

43. Иерархия неустойчивостей на пути к хаосу.

44. Путь к хаосу: потеря устойчивости исходного цикла и рождение инвариантного двумерного тора.

45. Путь к хаосу: рождение предельного цикла удвоенного периода.

46. Путь к хаосу через перемежаемость.

47. Параметры порядка и принцип подчинения.

48. Самоорганизация через изменение управляющих параметров.

- 49. Самоорганизация через изменение числа компонент.
- 50. Самоорганизация через переходы.
- 51. Истоки и причины синергетической парадигмы.
- 52. Методология научного познания: разнообразие методов
- 53. Синергетика как методология научного познания.
- 54. Принципы анализа динамической системы.
- 55. Хаос и Космос эволюция понятий.
- 56. Принцип Единства мира и антропный принцип.
- 57. Формы мировоззрения и образ мира
- 58. Образ мира как система.
- 59. Хаос и космос в мифах и сказках
- 60. Хаос и космос человека античной культуры.
- 61. Сотворение мира и современная физика.
- 62. Восточная философия и идеи самоорганизации.
- 63. Космизм и идеи самоорганизации.
- 64. Самоорганизация и эволюционная теория.
- 65. Синергетика в контексте христианского мировидения.
- 66. Креационизм и Эволюция
- 67. Синергийная антропология.
- 68. Представление о человеке в синергетике
- 69. Синергетика и эстетика.
- 70. Синергетика и искусство

#### **6.2.2. Примерные тестовые задания к зачету:**

#### **Вариант 1**

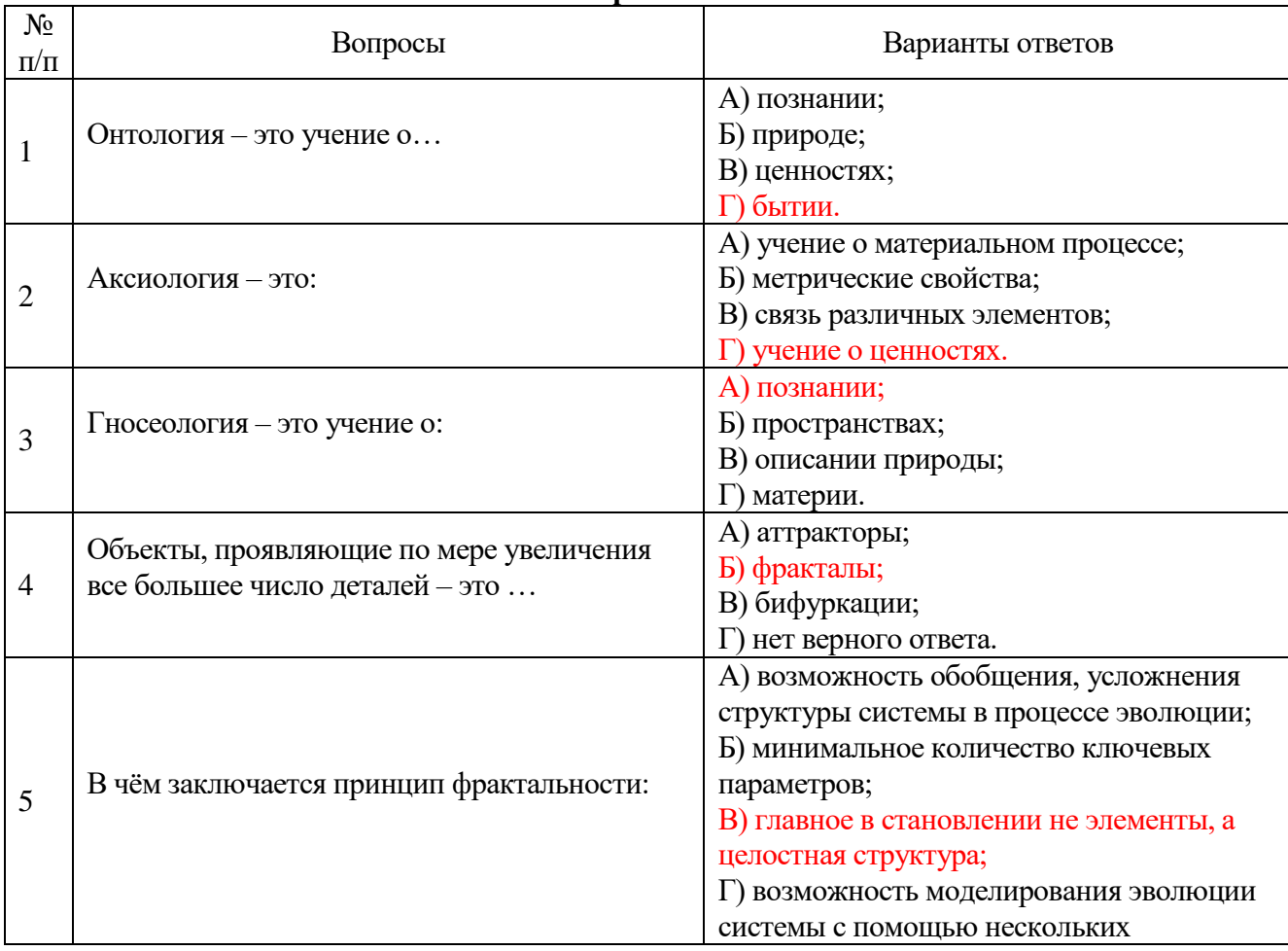

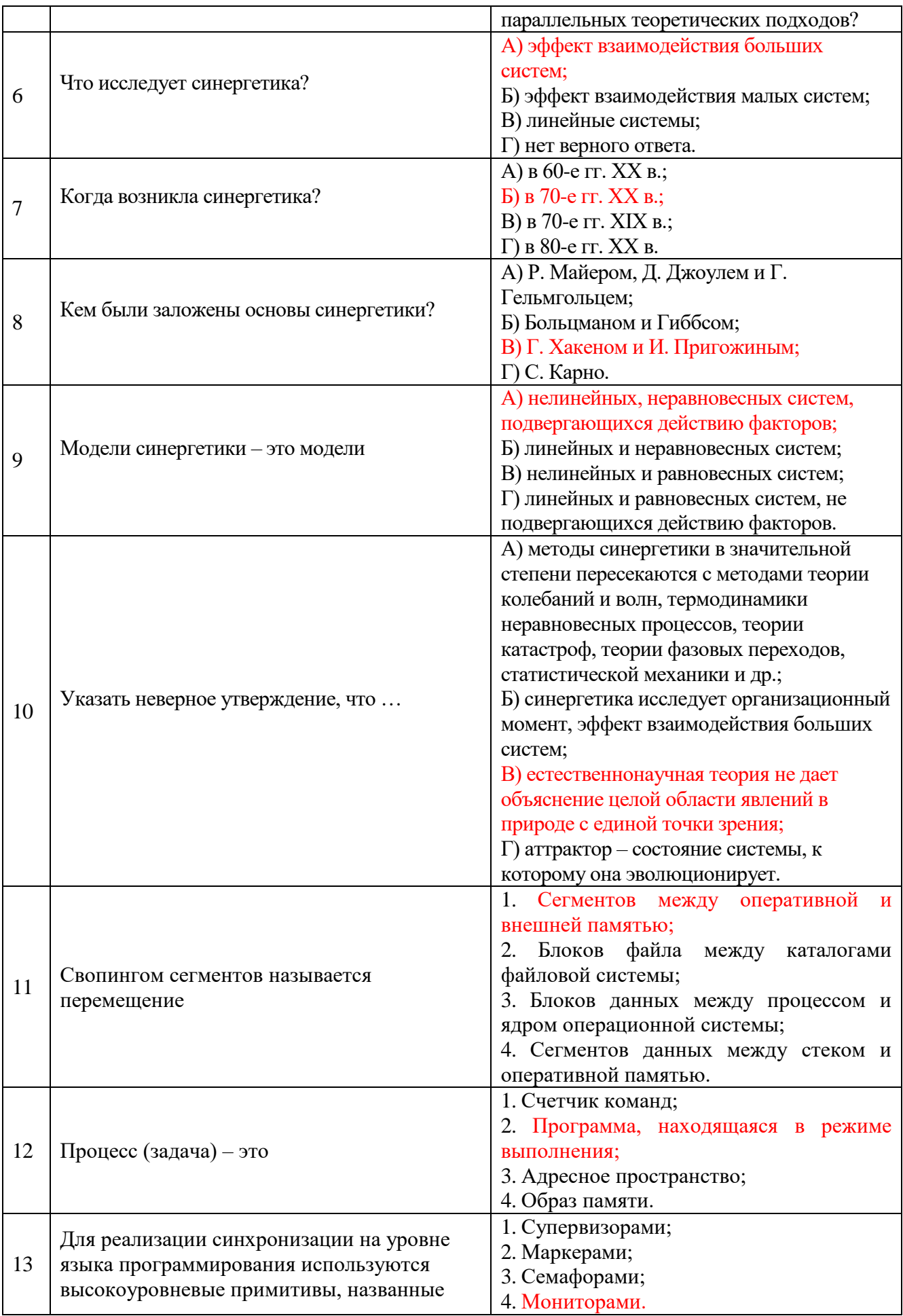

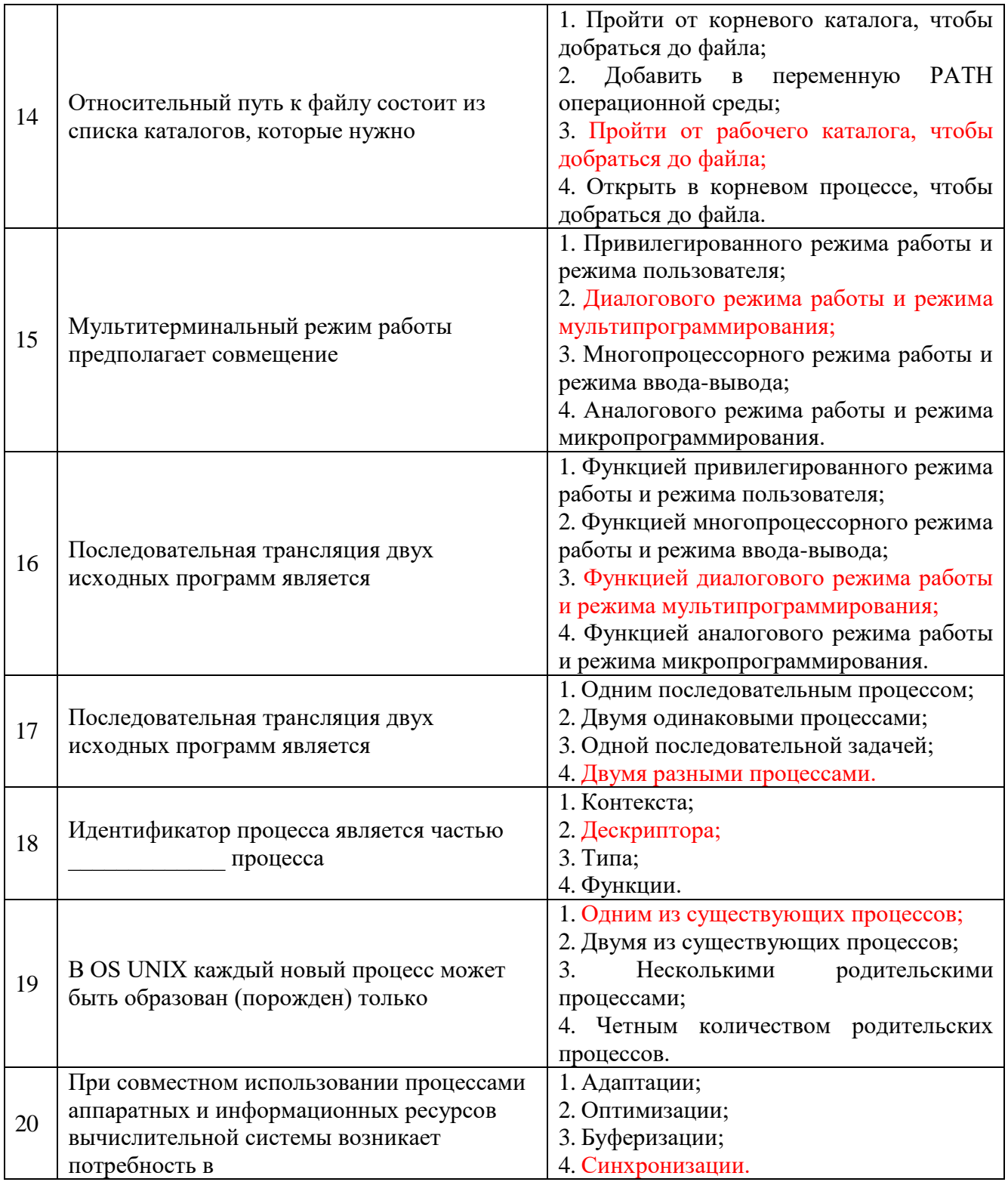

## **Вариант 2**

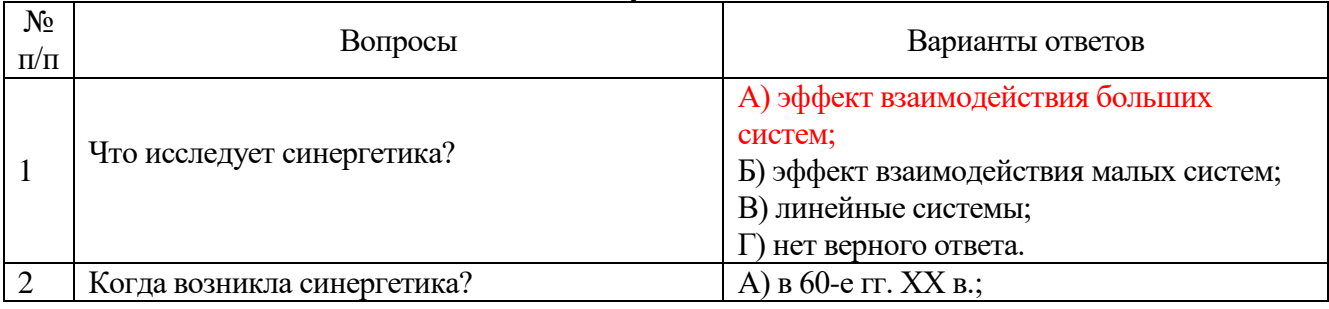

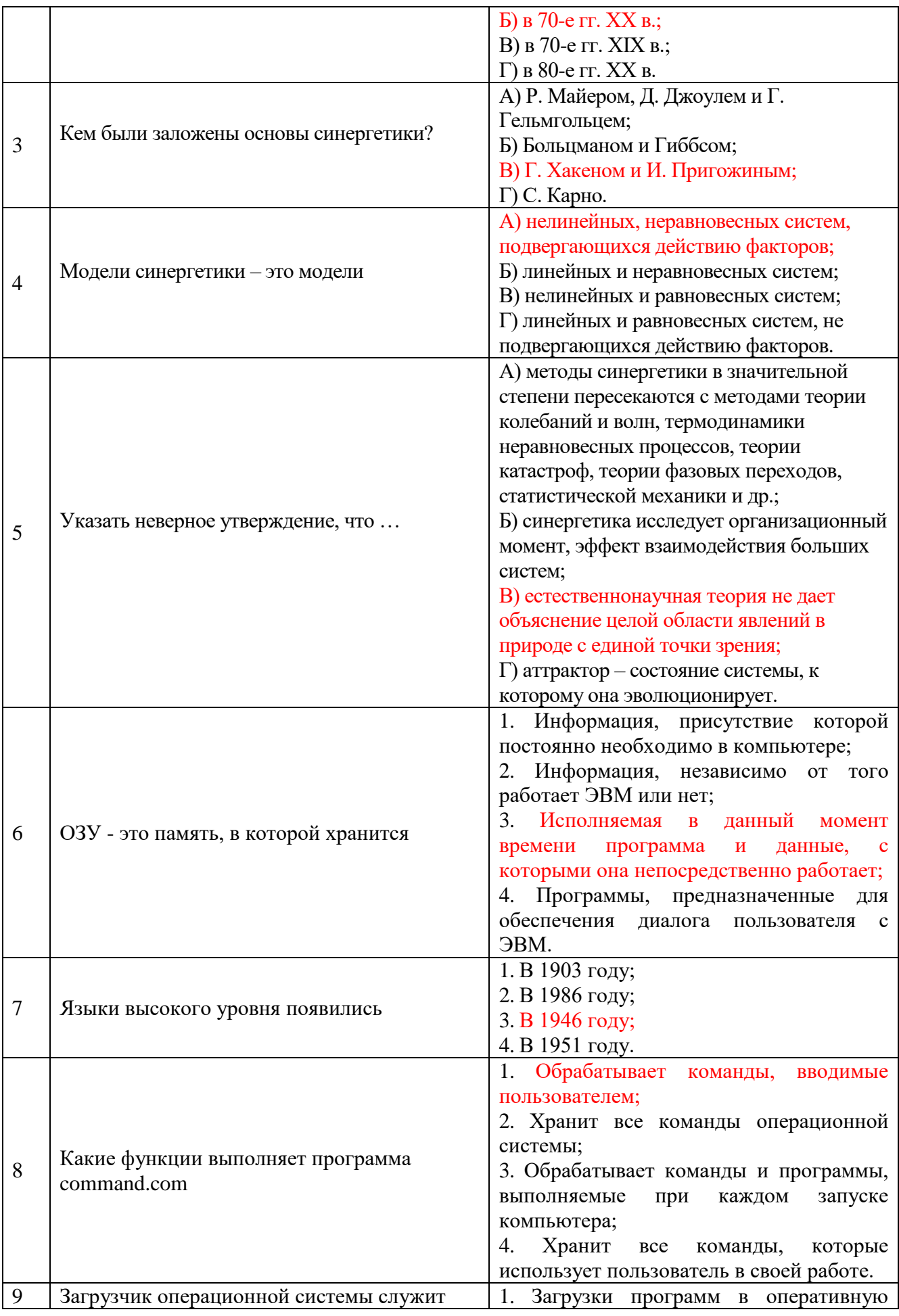

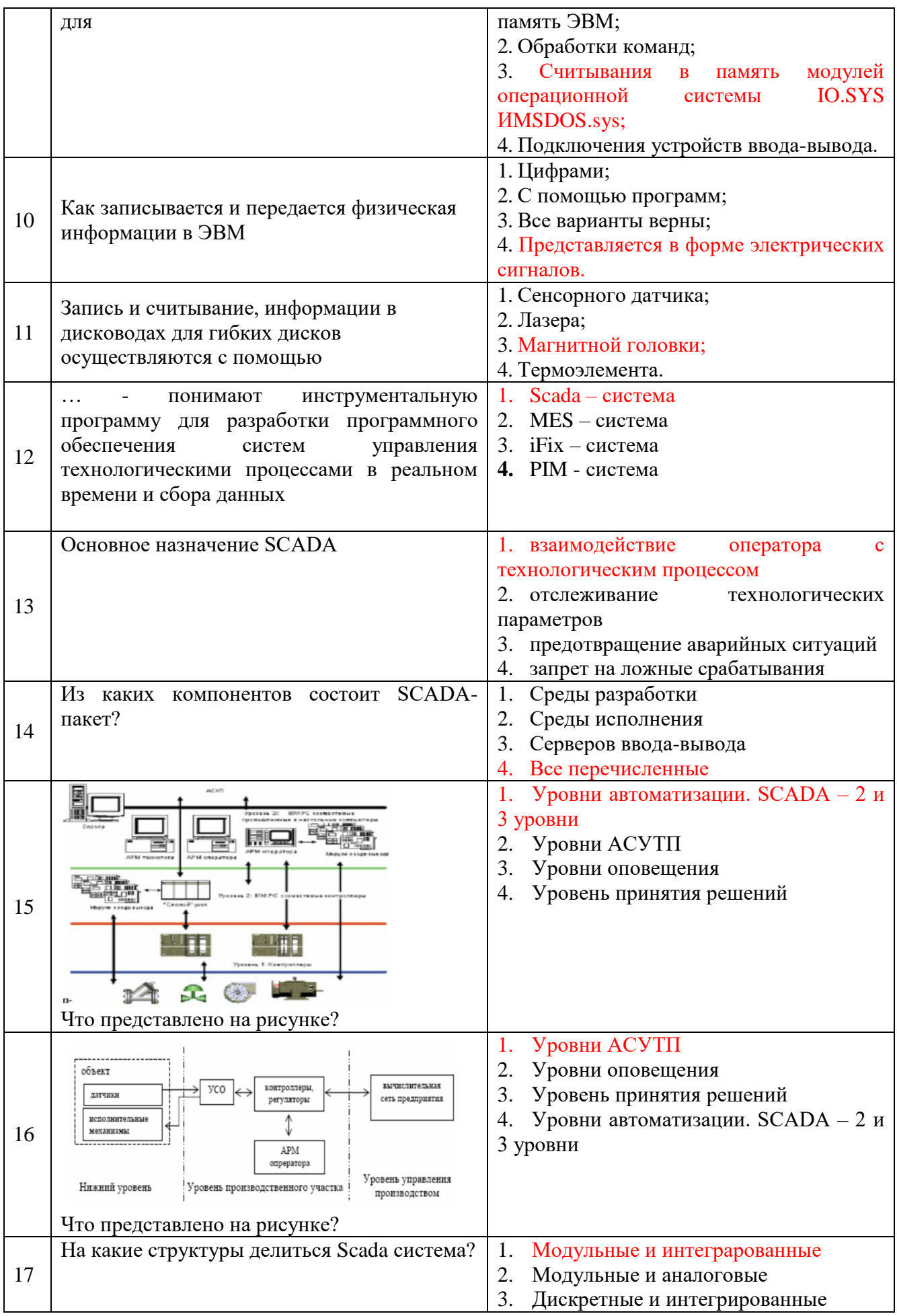

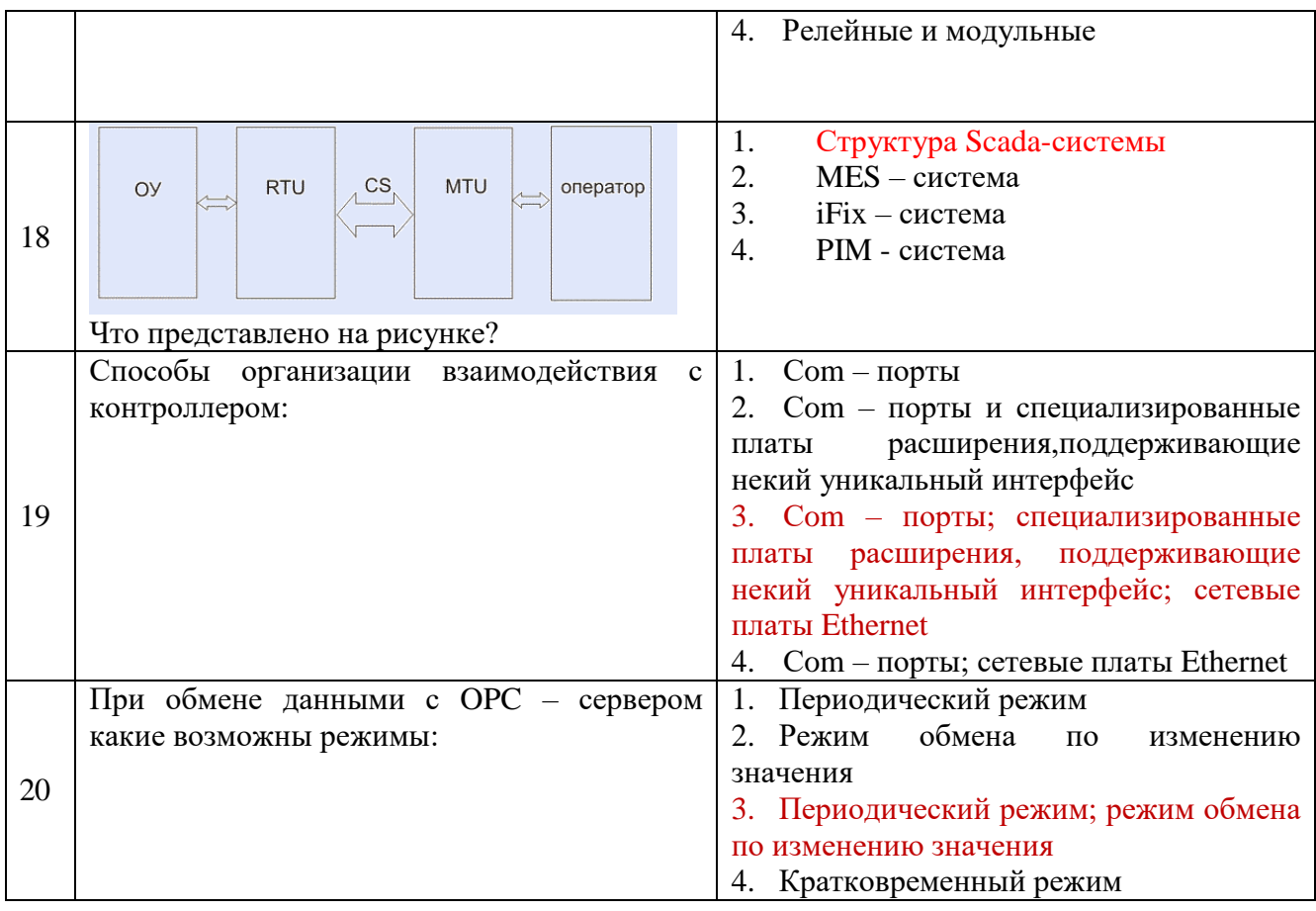

# Вариант 3

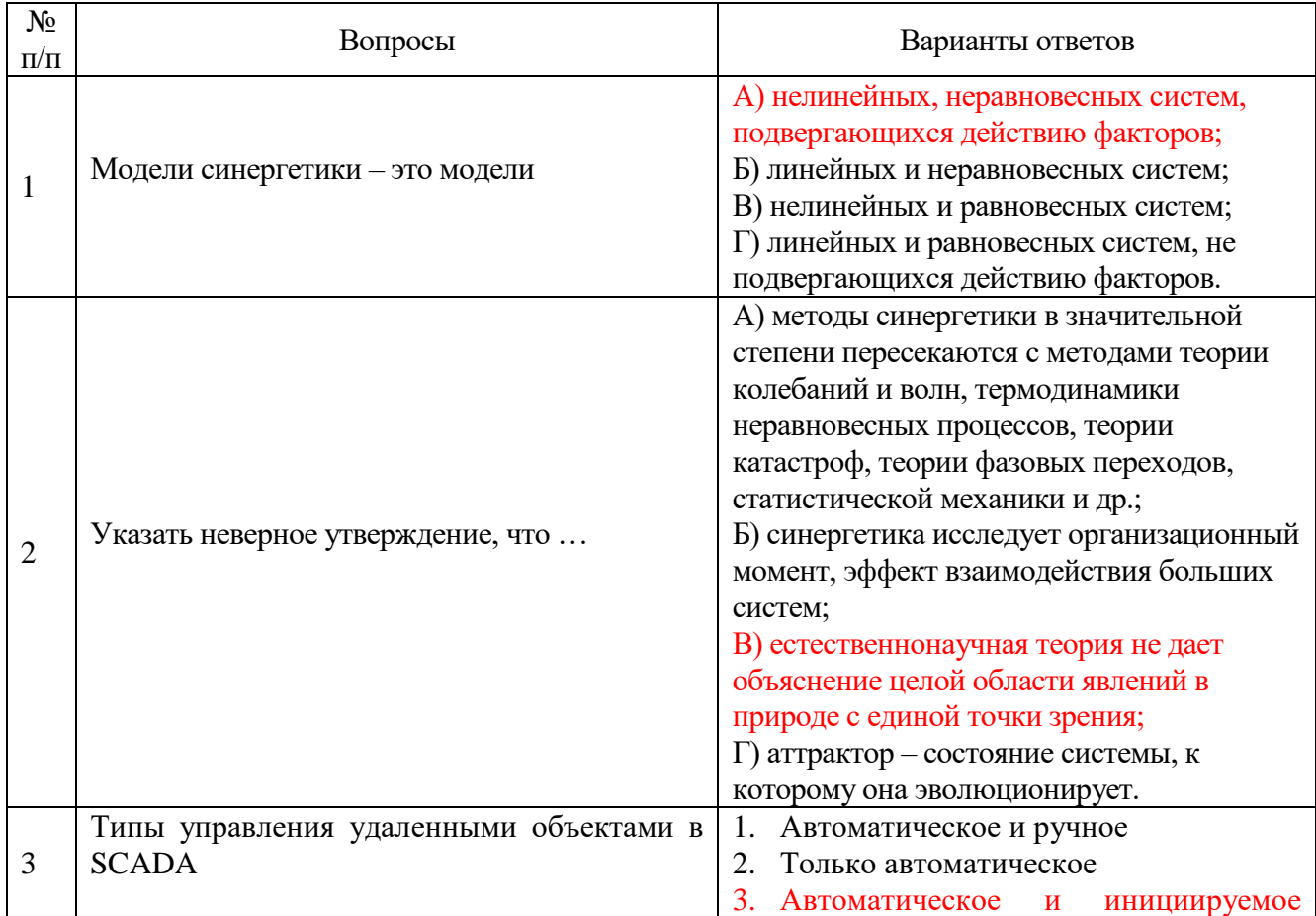

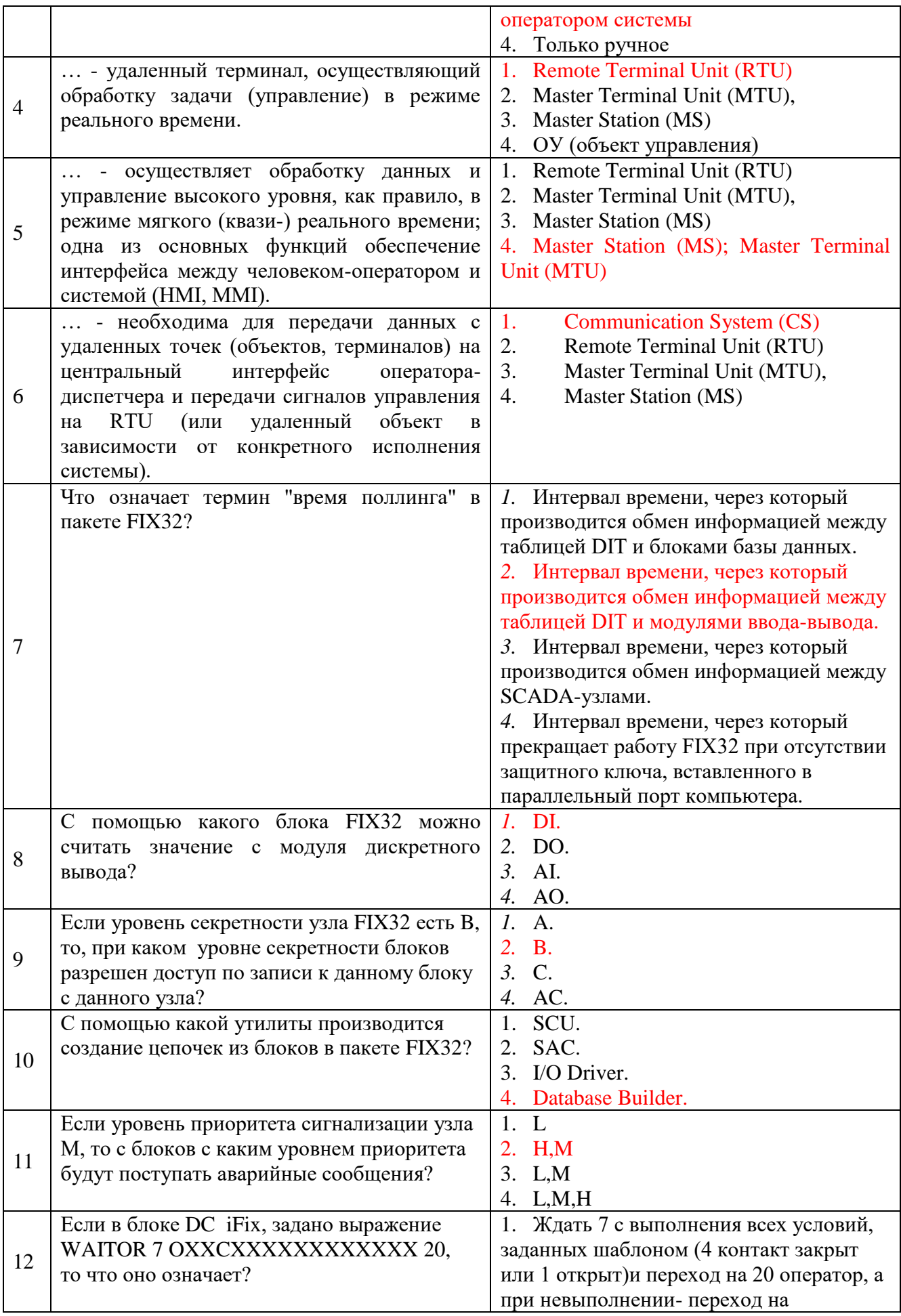

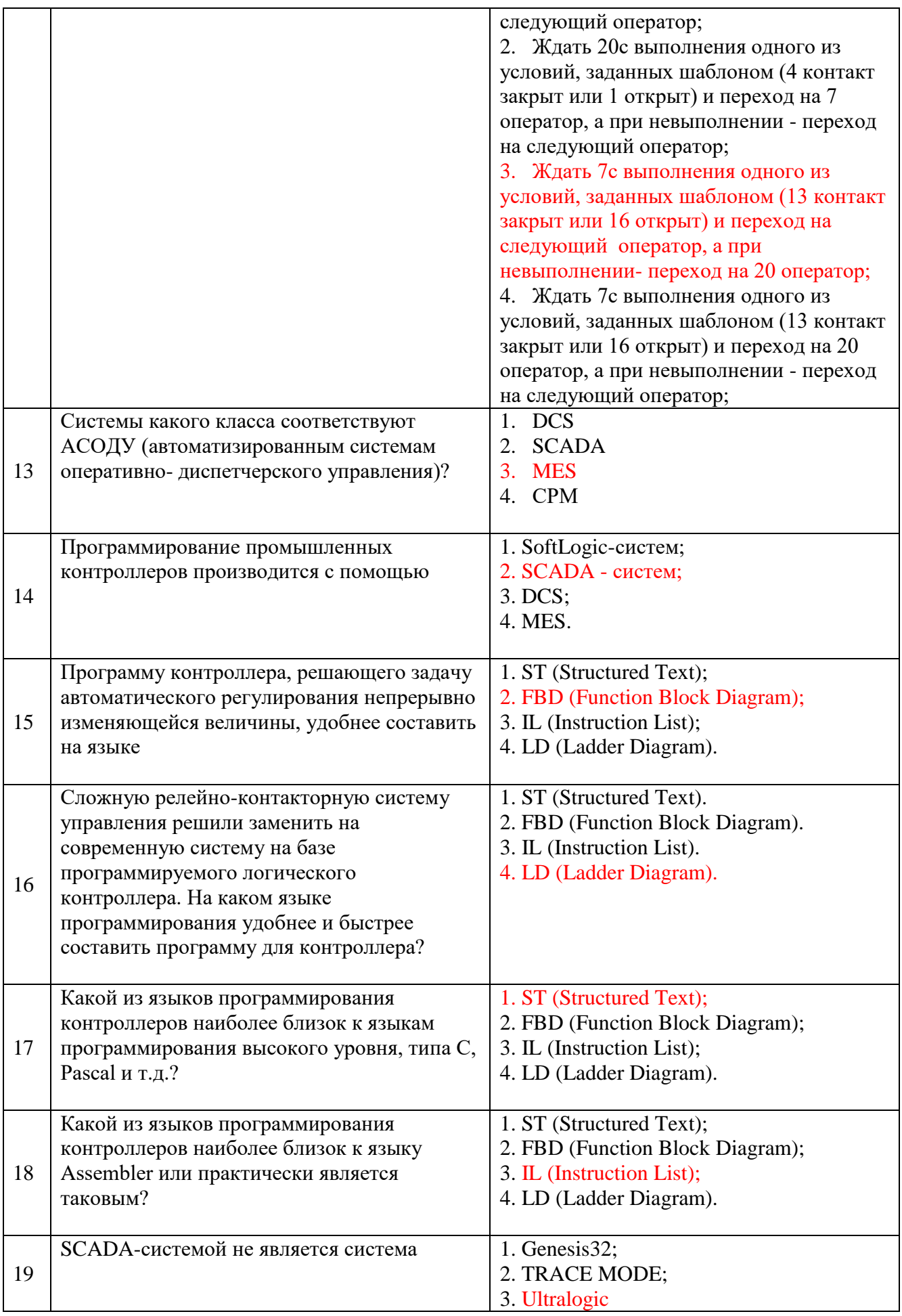

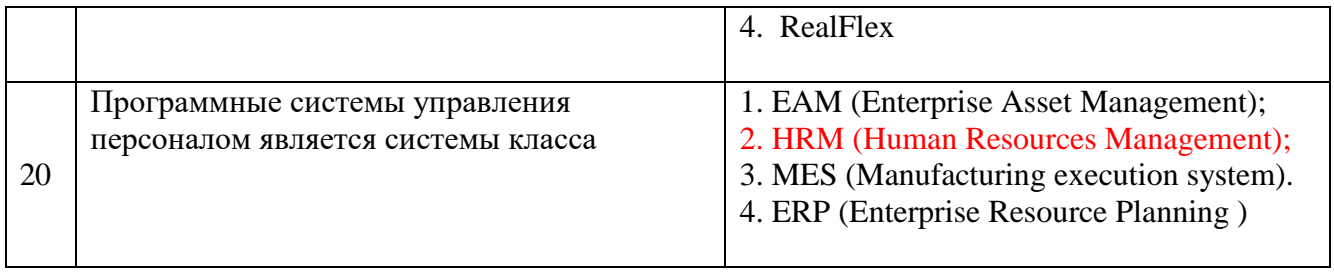

#### **6.2.3. Критерии оценок промежуточной аттестации (зачета)**

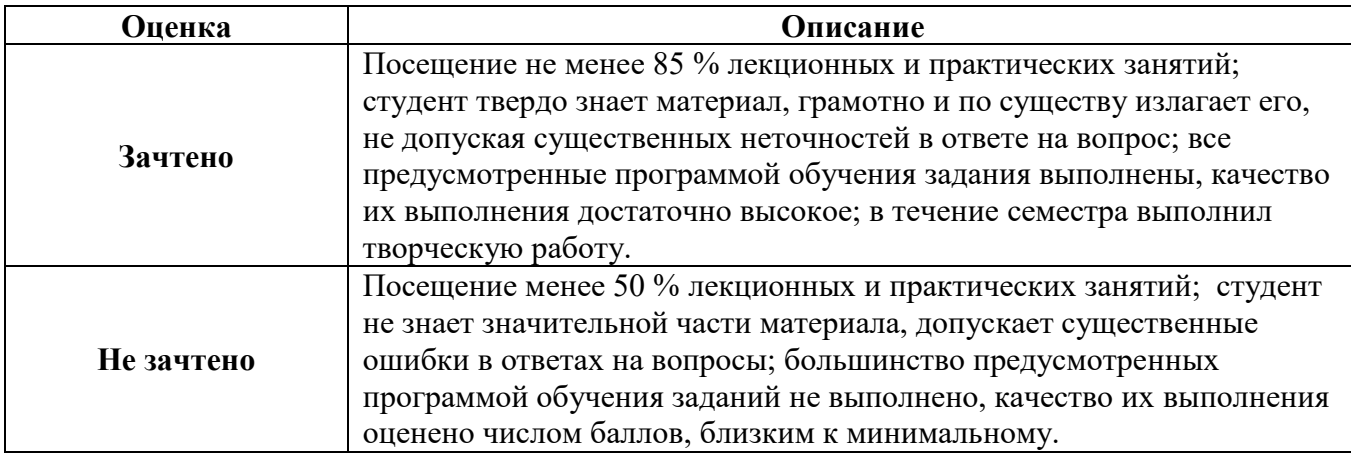

# **7. УЧЕБНО-МЕТОДИЧЕСКОЕ И ИНФОРМАЦИОННОЕ ОБЕСПЕЧЕНИЕ ДИСЦИПЛИНЫ**

### **7.1. Рекомендуемая литература**

### **7.1.1. Основная литература**

1. Синергия стратегического управления : учебник для магистров / под ред. д.э.н., проф. И. К. Ларионова. - 3-е изд. - Москва : Издательско-торговая корпорация «Дашков и К°», 2021. - 479 с. - ISBN 978-5-394-04266-9. - Текст : электронный. - URL: https://znanium.com/catalog/product/1449639 (дата обращения: 02.09.2021). – Режим доступа: по подписке.

2. Электронные системы управления работой дизельных двигателей : учебное пособие / под ред. С.И. Головина. — Москва : ИНФРА-М, 2021. — 160 с. — (Высшее образование: Бакалавриат). — DOI 10.12737/20865. - ISBN 978-5-16-012067-6. - Текст : электронный. - URL: https://znanium.com/catalog/product/1515070 (дата обращения: 02.09.2021). – Режим доступа: по подписке.

3. Шишов, О. В. Технические средства автоматизации и управления : учебное пособие / О. В. Шишов. — Москва : ИНФРА-М, 2021. — 396 с. + Доп. материалы [Электронный ресурс]. — (Высшее образование: Бакалавриат). - ISBN 978-5-16-010325-9. - Текст : электронный. - URL: https://znanium.com/catalog/product/1157118 (дата обращения: 02.09.2021). – Режим доступа: по подписке.

### **7.1.2. Дополнительная литература**

1. Москаленко, В. В. Системы автоматизированного управления электропривода : учебник / В.В. Москаленко. — Москва : ИНФРА-М, 2021. — 208 с. — (Среднее профессиональное образование). - ISBN 978-5-16-005116-1. - Текст : электронный. - URL: https://znanium.com/catalog/product/1157271 (дата обращения: 02.09.2021). – Режим доступа: по подписке.

#### **7.1.3. Учебно-методическое обеспечение**

1. Ильюшин Ю.В. Учебно-методические материалы для проведения самостоятельной работы по учебной дисциплине.

Режим доступа: http://ior.spmi.ru

2. Ильюшин Ю.В. Учебно-методические материалы для проведения лабораторных работ по учебной дисциплине.

Режим доступа: [http://ior.spmi.ru](http://ior.spmi.ru/)

3. Ильюшин Ю.В. Учебно-методические материалы для проведения практических работ по учебной дисциплине.

Режим доступа: http://ior.spmi.ru

#### **7.2. Базы данных, электронно-библиотечные системы, информационносправочные и поисковые системы**

1. Европейская цифровая библиотека Europeana:<http://www.europeana.eu/portal>

2. Информационно-издательский центр по геологии и недропользованию Министерства природных ресурсов и экологии Российской Федерации - ООО "ГЕОИНФОРММАРК" <http://www.geoinform.ru/>

3. Информационно-аналитический центр «Минерал» - <http://www.mineral.ru/>

4. КонсультантПлюс: справочно - поисковая система [Электронный ресурс]. www.consultant.ru/.

5. Мировая цифровая библиотека: http://wdl.org/ru

6. Научная электронная библиотека «Scopus» https://www.scopus.com

7. Научная электронная библиотека ScienceDirect: http://www.sciencedirect.com

8. Научная электронная библиотека «eLIBRARY»:<https://elibrary.ru/>

https://e.lanbook.com/books.

9. Поисковые системы Yandex, Google, Rambler, Yahoo и др.

10. Система ГАРАНТ: электронный периодический справочник [Электронный ресурс] www.garant.ru/.

11. Термические константы веществ. Электронная база данных,

http://www.chem.msu.su/cgibin/tkv.pl

12. Электронно-библиотечная система издательского центра «Лань»

13. Электронная библиотека Российской Государственной Библиотеки (РГБ):

14. Электронная библиотека учебников: http://studentam.net

15. Электронно-библиотечная система «ЭБС ЮРАЙТ» www.biblio-online.ru.

16. Электронная библиотечная система «Национальный цифровой ресурс «Руконт»». http://rucont.ru/

17. Электронно-библиотечная система http://www.sciteclibrary.ru/

# **8. МАТЕРИАЛЬНО-ТЕХНИЧЕСКОЕ ОБЕСПЕЧЕНИЕ ДИСЦИПЛИНЫ**

### **8.1. Материально-техническое оснащение аудиторий**

1. Аудитория для проведения лекционных занятий и практических работ

Оснащенность помещения: 16 посадочных мест. Стол аудиторный – 10 шт., компьютерное кресло – 23 шт., моноблок – 17 шт. (возможность доступа к сети «Интернет»), доска аудиторная под фломастер – 1 шт., лазерный принтер – 1 шт.

Перечень лицензионного программного обеспечения: Microsoft Windows 7 Professional (ГК № 1464-12/10 от 15.12.10) Microsoft Office 2007 Professional Plus (Microsoft Open License 46082032 от 30.10.2009, GPSS World (свободно распространяемое ПО), Arduino

Software (IDE) (свободно распространяемое ПО), Microsoft SQL Server Express (свободно распространяемое ПО).

2. Аудитория для проведения лекционных занятий и практических работ Оснащенность помещения: 16 посадочных мест. Стол аудиторный – 9 шт., компьютерное кресло – 17 шт., моноблок – 17 шт. (возможность доступа к сети «Интернет»), лазерный принтер – 1 шт., доска – 1 шт.

Перечень лицензионного программного обеспечения: Microsoft Windows 7 Professional (ГК № 1464-12/10 от 15.12.10) Microsoft Office 2007 Professional Plus (Microsoft Open License 46082032 от 30.10.2009 MathCad Education (Договор №1134-11/12 от 28.11.2012), GPSS World (свободно распространяемое ПО), Arduino Software (IDE) (свободно распространяемое ПО), Microsoft SQL Server Express (свободно распространяемое ПО).

#### **8.2. Помещения для самостоятельной работы**

1. Оснащенность помещения для самостоятельной работы: 13 посадочных мест. Стул – 25 шт., стол – 2 шт., стол компьютерный – 13 шт., шкаф – 2 шт., доска аудиторная маркерная – 1 шт., АРМ учебное ПК (монитор + системный блок) – 14 шт. Доступ к сети «Интернет», в электронную информационно-образовательную среду Университета.

Перечень лицензионного программного обеспечения: Microsoft Windows 7 Professional:ГК № 1464-12/10 от 15.12.10 «На поставку компьютерного оборудования» ГК № 959-09/10 от 22.09.10 «На поставку компьютерной техники» ГК № 447-06/11 от 06.06.11 «На поставку оборудования» ГК № 984-12/11 от 14.12.11 «На поставку оборудования" Договор № 1105-12/11 от 28.12.2011 «На поставку компьютерного оборудования», Договор № 1106-12/11 от 28.12.2011 «На поставку компьютерного оборудования» ГК № 671-08/12 от 20.08.2012 «На поставку продукции», Microsoft Open License 60799400 от 20.08.2012, Microsoft Open License 48358058 от 11.04.2011, Microsoft Open License 49487710 от 20.12.2011, Microsoft Open License 49379550 от 29.11.2011,

Microsoft Office 2010 Standard: Microsoft Open License 60799400 от 20.08.2012, Microsoft Open License 60853086 от 31.08.2012 Kaspersky antivirus 6.0.4.142

2. Оснащенность помещения для самостоятельной работы: 17 посадочных мест. Доска для письма маркером – 1 шт., рабочие места студентов, оборудованные ПК с доступом в сеть университета – 17 шт., мультимедийный проектор – 1 шт., АРМ преподавателя для работы с мультимедиа – 1 шт. (системный блок, мониторы – 2 шт.), стол – 18 шт., стул – 18 шт. Доступ к сети «Интернет», в электронную информационнообразовательную среду Университета.

Перечень лицензионного программного обеспечения: Операционная система Microsoft Windows XP Professional: Microsoft Open License 16020041 от 23.01.200.

Операционная система Microsoft Windows 7 Professional Microsoft Open License 49379550 от 29.11.2011.

Microsoft Office 2007 Standard Microsoft Open License 42620959 от 20.08.2007

3. Оснащенность помещения для самостоятельной работы: 16 посадочных мест. Стол компьютерный для студентов (тип 4) - 3 шт., стол компьютерный для студентов (тип  $6$ ) – 2 шт., стол компьютерный для студентов (тип 7) – 1 шт., кресло преподавателя (сетка, цвет черный) – 17 шт., доска напольная мобильная белая магнитно-маркерная «Magnetoplan»  $1800$ мм $\times$ 1200мм - 1 шт., моноблок Lenovo M93Z Intel Q87 – 17 шт., плакат – 5 шт. Доступ к сети «Интернет», в электронную информационно-образовательную среду Университета.

Перечень лицензионного программного обеспечения: Microsoft Windows 7 Professional: Microsoft Open License 49379550 от 29.11.2011.

Microsoft Office 2007 Professional Plus: Microsoft Open License 46431107 от 22.01.2010. CorelDRAW Graphics Suite X5 Договор №559-06/10 от 15.06.2010 «На поставку

программного обеспечения». Autodesk product: Building Design Suite Ultimate 2016, product Key: 766H1. Cisco Packet Tracer 7.1 (свободно распространяемое ПО), Quantum GIS (свободно распространяемое ПО), Python (свободно распространяемое ПО), R (свободно распространяемое ПО), Rstudio (свободно распространяемое ПО), SMath Studio (свободно распространяемое ПО), GNU Octave (свободно распространяемое ПО), Scilab (свободно распространяемое ПО)

#### **8.3. Помещения для хранения и профилактического обслуживания оборудования:**

1. Центр новых информационных технологий и средств обучения:

Оснащенность: персональный компьютер – 2 шт. (доступ к сети «Интернет»), монитор – 4 шт.,сетевой накопитель – 1 шт.,источник бесперебойного питания – 2 шт., телевизор плазменный Panasonic – 1 шт., точка Wi-Fi – 1 шт., паяльная станция – 2 шт., дрель – 5 шт., перфоратор – 3 шт., набор инструмента – 4 шт., тестер компьютерной сети – 3 шт., баллон со сжатым газом – 1 шт., паста теплопроводная – 1 шт., пылесос – 1 шт., радиостанция – 2 шт., стол – 4 шт., тумба на колесиках – 1 шт., подставка на колесиках – 1 шт., шкаф – 5 шт., кресло – 2 шт., лестница Alve – 1 шт.

Перечень лицензионного программного обеспечения: Microsoft Windows 7 Professional (Лицензионное соглашение Microsoft Open License 60799400 от 20.08.2012)

Microsoft Office 2010 Professional Plus (Лицензионное соглашение Microsoft Open License 60799400 от 20.08.2012)

Антивирусное программное обеспечение Kaspersky Endpoint Security (Договор № Д810(223)-12/17 от 11.12.17)

2. Центр новых информационных технологий и средств обучения:

Оснащенность: стол – 5 шт., стул – 2 шт., кресло – 2 шт., шкаф – 2 шт., персональный компьютер – 2 шт. (доступ к сети «Интернет»), монитор – 2 шт., МФУ – 1 шт., тестер компьютерной сети – 1 шт., балон со сжатым газом – 1 шт., шуруповерт – 1 шт.

Перечень лицензионного программного обеспечения: Microsoft Windows 7 Professional (Лицензионное соглашение Microsoft Open License 60799400 от 20.08.2012)

Microsoft Office 2007 Professional Plus (Лицензионное соглашение Microsoft Open License 46431107 от 22.01.2010)

Антивирусное программное обеспечение Kaspersky Endpoint Security (Договор № Д810(223)-12/17 от 11.12.17)

3. Центр новых информационных технологий и средств обучения:

Оснащенность: стол – 2 шт., стуля – 4 шт., кресло – 1 шт., шкаф – 2 шт., персональный компьютер – 1 шт. (доступ к сети «Интернет»), веб-камера Logitech HD C510 – 1 шт., колонки Logitech – 1 шт., тестер компьютерной сети – 1 шт., дрель – 1 шт., телефон – 1 шт., набор ручных инструментов – 1 шт.

Перечень лицензионного программного обеспечения:Microsoft Windows 7 Professional (Лицензионное соглашение Microsoft Open License 48358058 от 11.04.2011)

Microsoft Office 2007 Professional Plus (Лицензионное соглашение Microsoft Open License 46431107 от 22.01.2010)

Антивирусное программное обеспечение Kaspersky Endpoint Security (Договор № Д810(223)-12/17 от 11.12.17)

#### **8.4. Лицензионное программное обеспечение**

1. Microsoft Windows 8 Professional (договор бессрочный ГК № 875-09/13 от 30.09.2013 «На поставку компьютерной техники»)

2. Microsoft Office 2007 Standard (договор бессрочный Microsoft Open License 42620959 от 20.08.2007)

3. Microsoft Office 2010 Professional Plus (договор бессрочный Microsoft Open License 60799400 от 20.08.2012, договор бессрочный Microsoft Open License 47665577 от 10.11.2010, договор бессрочный Microsoft Open License 49379550 от 29.11.2011)

4. MathCad Education, Договор №1134-11/12 от 28.11.2012 "На поставку программного обеспечения"

5. LabView Professional, ГК №1142912/09 от 04.12.2009 "На поставку программного обеспечения"